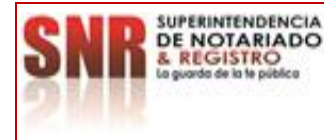

**PROCESO: ALMACÉN Versión: 02**

**PROCEDIMIENTO: MANEJO ADMINISTRATIVO DEL ALMACÉN Fecha: 20 – 05 - 2024**

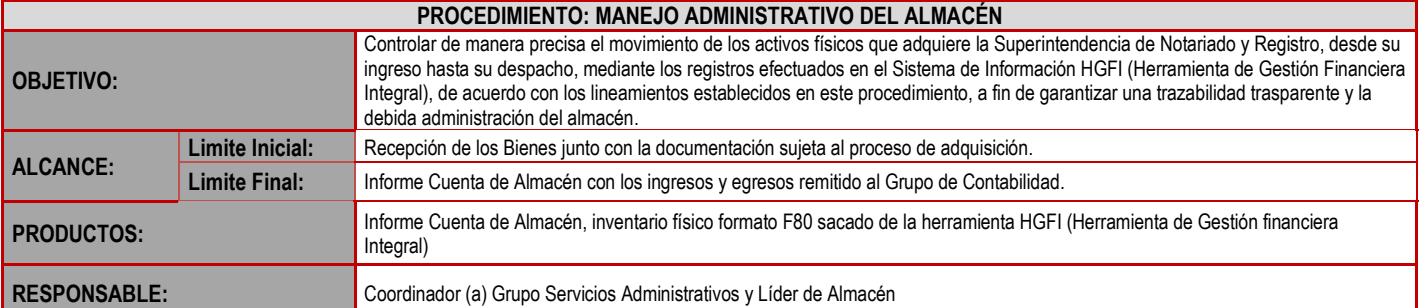

#### **CUADRO DE CONVENCIÓN FLUJOGRAMA:**

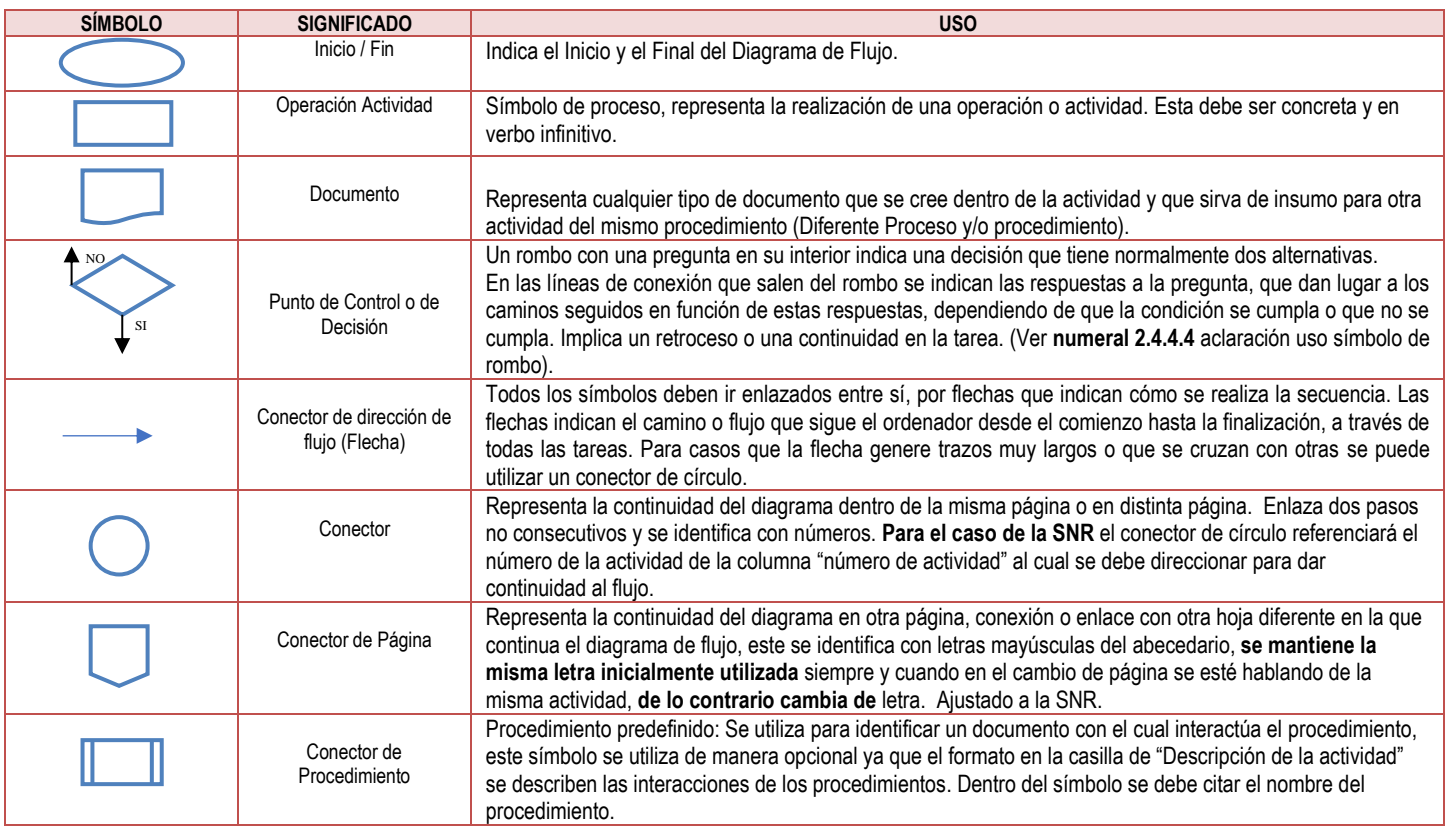

#### **POLÍTICAS OPERACIONALES**

1. El supervisor del Contrato, orden de Compra o quien haga sus veces, deberá notificar con siete (7) días calendario de antelación la forma de entrega de los bienes adquiridos con el fin de coordinar con el personal del almacén general la entrega de los elementos especificando (que elemento es, cantidad de elementos, volumen, tipo de empaque, la fecha y hora de llegada de los bienes.)

2. El supervisor del Contrato, orden de Compra o quien haga sus veces es el responsable de los bienes que adquirió la entidad (Superintendencia de Notariado y Registro) hasta el momento que sean entregados formalmente al líder almacén o responsable del área, soportado en un acta de entrega a conformidad.

3. El Líder o personal de Almacén General, almacenistas de las ORIPS y regionales solo podrán realizar ingresos o movimientos en la Herramienta de Gestión Financiera Integral (HGFI) de bienes de consumo, consumo controlado o devolutivo hasta el día 25 de cada mes.

4. Para gestionar los despachos de la papelería especial notarial: registros de matrimonio, defunción, libros varios y actas complementarias se requiere la autorización del Grupo de Recaudos y Subsidios Notarial y para la papelería correspondiente a registros civiles de nacimiento se requiere la autorización del Grupo de la Dirección Notarial.

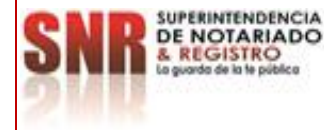

**PROCESO: ALMACÉN Versión: 02**

**PROCEDIMIENTO: MANEJO ADMINISTRATIVO DEL ALMACÉN Fecha: 20 – 05 - 2024**

De igual manera, el encargado de dicho alistamiento en almacén general realizará de manera mensual el cruce de los envíos realizados con cada uno de los grupos según corresponda. (Grupo de Recaudos y Subsidios Notariales y/o Dirección Notarial). Dejando como constancia el acta correspondiente firmada por quienes intervienen.

- 5. Las oficinas de registro ORIPS (Oficinas de registro de instrumentos públicos) y oficinas regionales de la Superintendencia de Notariado y Registro solo podrán solicitar consumibles de impresión (Tóner, kit de mantenimiento o Drum) cuando los consumibles de impresión se encuentren mínimo al 30% de su utilidad, enviando al correo buzón Genéric[o almacengeneral-pedidos@supernotariado.gov.co](mailto:almacengeneral-pedidos@supernotariado.gov.co) el reporte cantidad de tinta.
- 6. El jefe de área u oficina, registrador, coordinador o quien haga sus veces deberá velar por mantener la información actualizada de los inventarios en la HGFI (Herramienta de Gestión Financiera Integral) de la ORIP a la que pertenezca, su uso es obligatorio a Nivel Nacional.
- 7. Se adoptará la política de inventarios PEPS "Primeros elementos en entrar al almacén, primeros elementos en salir" que se utiliza a Nivel Nacional para el almacenamiento de los elementos en (ORIPS, Almacén General, Almacenes Locales, Regionales, etc.). Llevando a cabo la excelente rotación de los elementos y evitando, el vencimiento u obsolescencia de estos.
- 8. El jefe de área u oficina, registrador, coordinador, almacenistas o quien haga sus veces reportara de manera obligatoria los movimientos que se realicen de elementos de Consumo controlado o Devolutivos al proceso de Inventarios del Grupo de Servicios Administrativos al siguiente corre[o inventario@supernotariado.gov.co.](mailto:inventario@supernotariado.gov.co)
- 9. A partir del recibido de los bienes en las (ORIPS, almacenes locales, regionales, etc.) se otorga un lapso de 5 días hábiles para efecto de reclamación, después de pasado este lapso de tiempo no se aceptará ninguna inconsistencia y deberán realizar la aceptación en la HGFI.
- 10. El porcentaje de acumulación o reservas que puede tener una (ORIP, almacén local, regional, etc.) en cuanto a consumibles de impresión será del 20% sobre el total de equipos de impresión que posean (ejemplo: una oficina que posea 10 equipos de impresión (Impresoras) solo podrá tener en su almacén local 2 consumibles de impresión).
- 11. El almacén general de la SNR tendrá un lapso de 10 días calendario para dar respuesta a las solicitudes.<br>12. El uso del módulo de almacén contenido en la Herramienta de Gestión Einanciera Integral-HGELes obliga 12. El uso del módulo de almacén contenido en la Herramienta de Gestión Financiera Integral- HGFI es obligatorio para realizar todos los movimientos físicos tanto los ingresos como los egresos de todos los elementos de consumo, consumo controlado y devolutivos en el mismo momento que se realizan, de forma tal que la gestión física este conciliada con la gestión de la Herramienta de forma continua; así mismo para aceptar las solicitudes por las cuales se recepcionan los elementos que sean enviados desde almacén general, anexando el formato F-8 Transferencia con las respectivas firmas como constancia de la recepción de los envíos.
- 13. Es necesario realizar todos los movimientos como ingresos, egresos, transferencias por medio de la realización y culminación de las solicitudes por medio de la Herramienta de Gestión Financiera Integral- HGFI, realizando tanto los ingresos como los egresos de todos los insumos, equipos y demás elementos que sean enviados desde almacén general, anexando el formato F-8 Transferencia con las respectivas firmas en la HGFI dentro de la solicitud registrada desde el almacén general, como constancia de la recepción de los elementos recibidos en cada Oficina de Registro de Instrumentos Públicos.
- 14. Con el fin de administrar eficientemente los elementos, el almacén general podrá revisar los saldos de los elementos reportados en la Herramienta de Gestión Financiera Integral- HGFI antes de realizar los envíos de elementos y definir la cantidad de elementos a enviar, es por esta razón que es necesario mantener la HGFI actualizada continuamente.

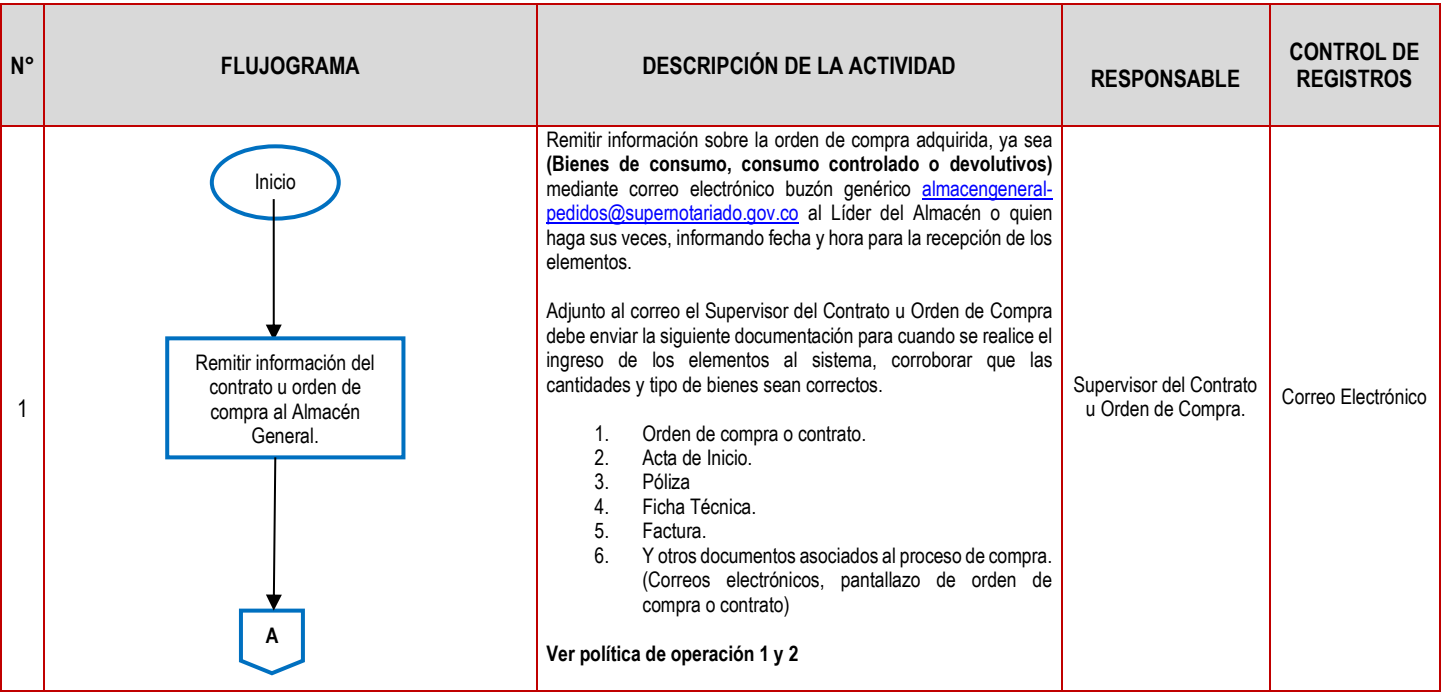

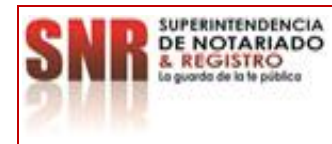

**PROCESO: ALMACÉN Versión: 02**

**PROCEDIMIENTO: MANEJO ADMINISTRATIVO DEL ALMACÉN Fecha: 20 – 05 - 2024**

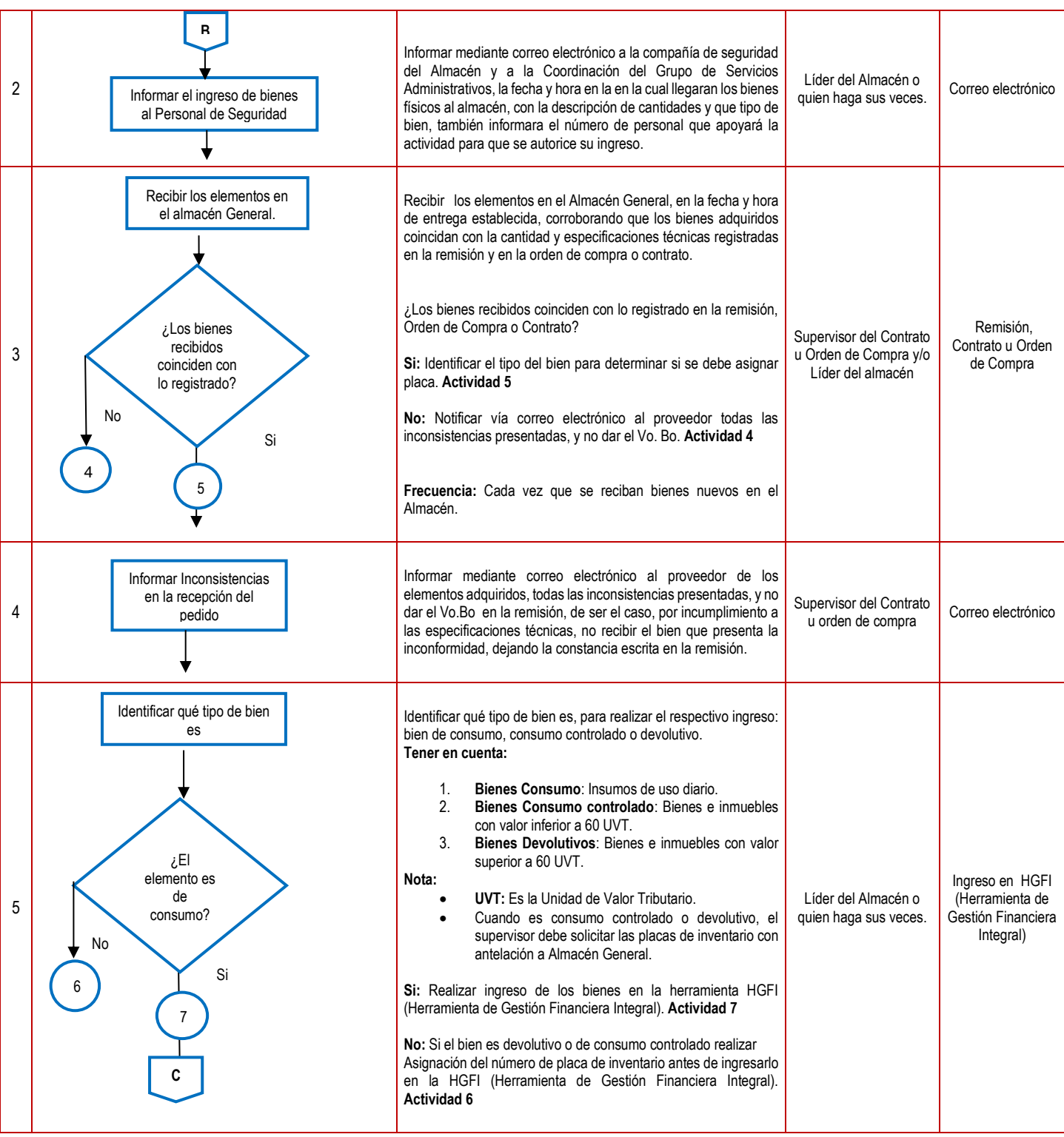

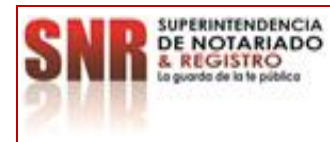

**PROCESO: ALMACÉN Versión: 02**

**PROCEDIMIENTO: MANEJO ADMINISTRATIVO DEL ALMACÉN Fecha: 20 – 05 - 2024**

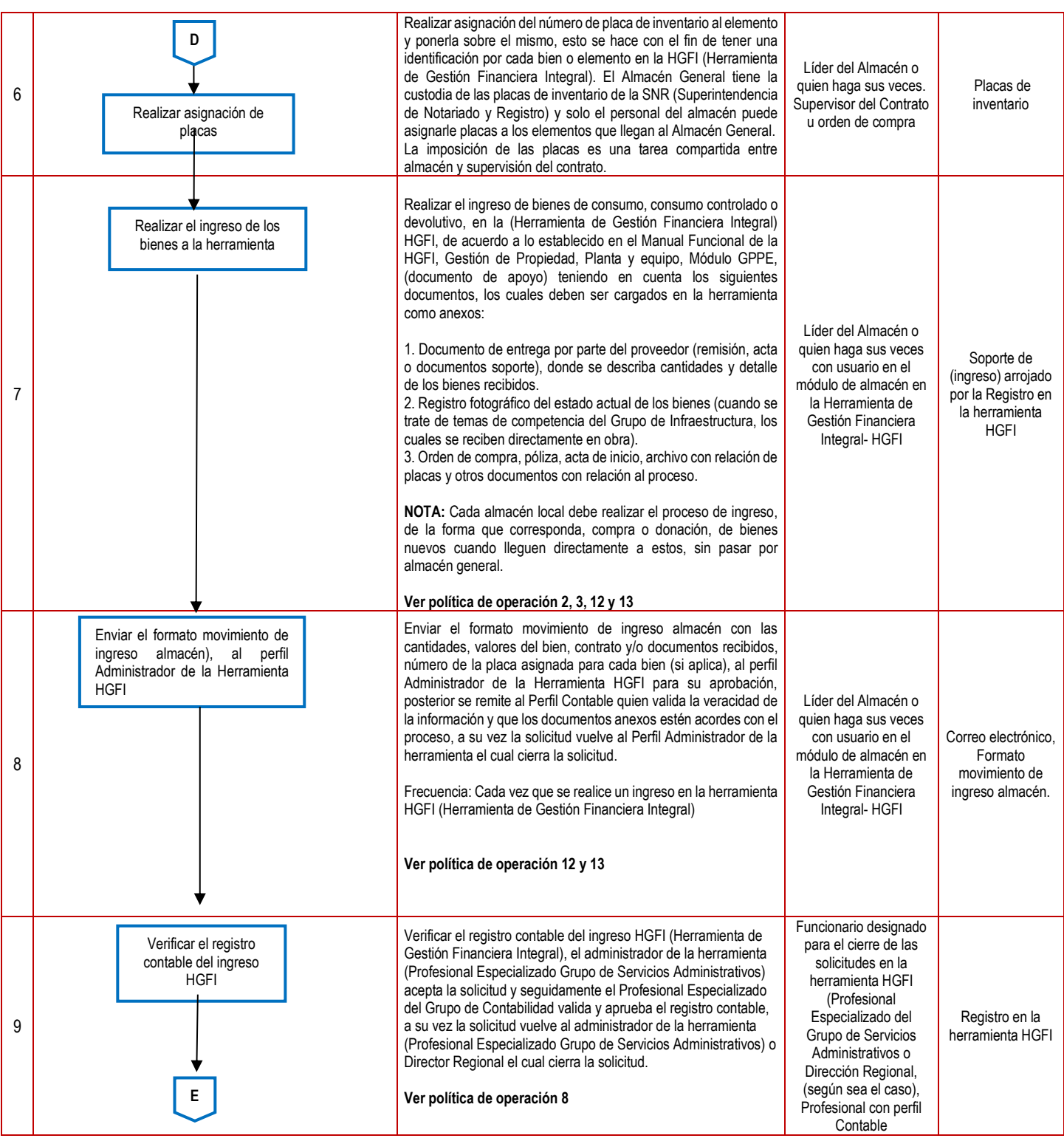

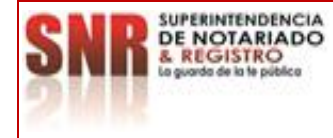

**PROCESO: ALMACÉN Versión: 02**

**PROCEDIMIENTO: MANEJO ADMINISTRATIVO DEL ALMACÉN Fecha: 20 – 05 - 2024**

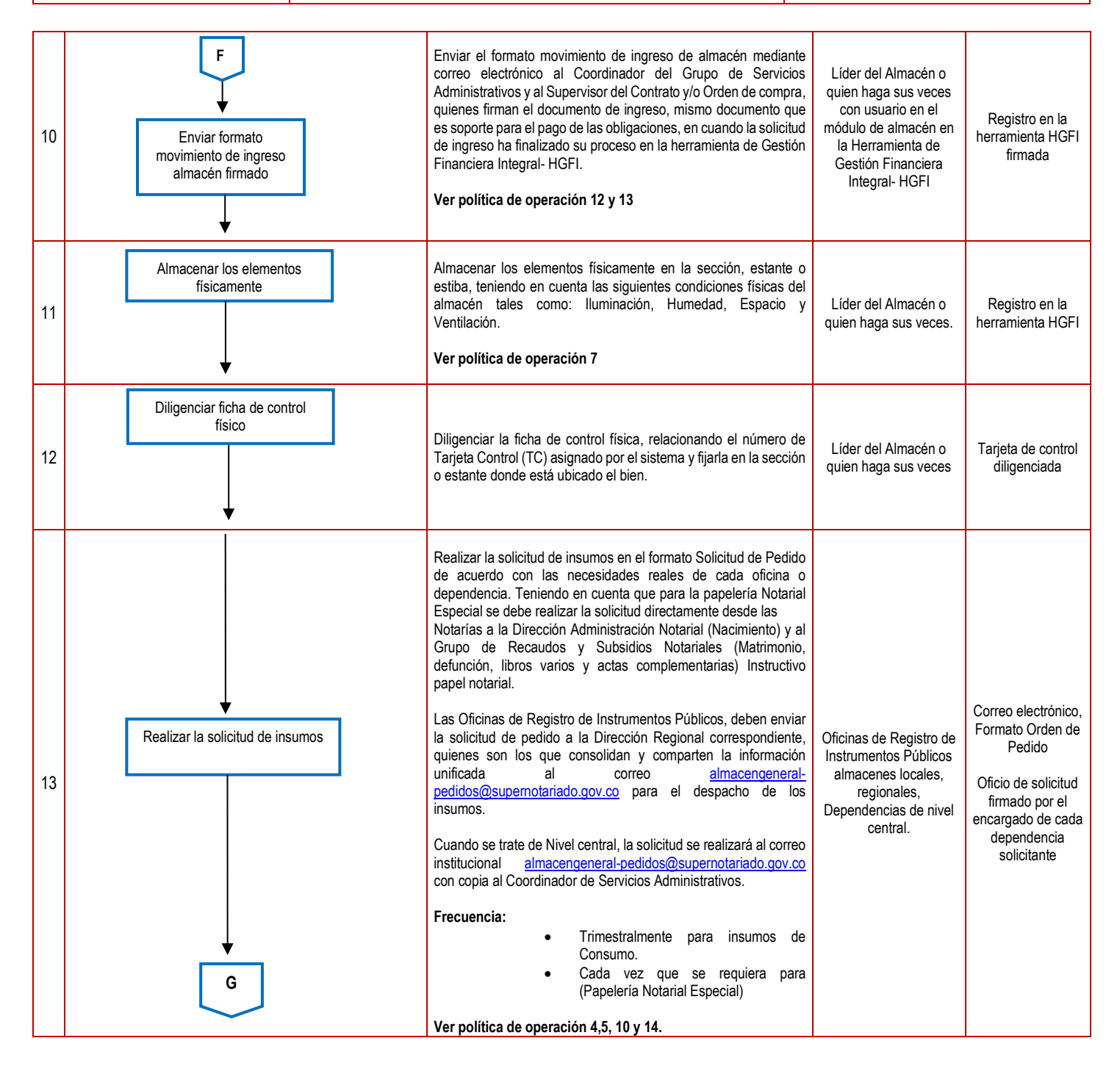

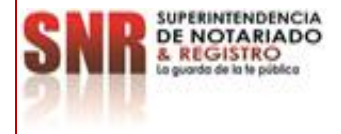

**PROCESO: ALMACÉN Versión: 02**

**PROCEDIMIENTO: MANEJO ADMINISTRATIVO DEL ALMACÉN Fecha: 20 – 05 - 2024**

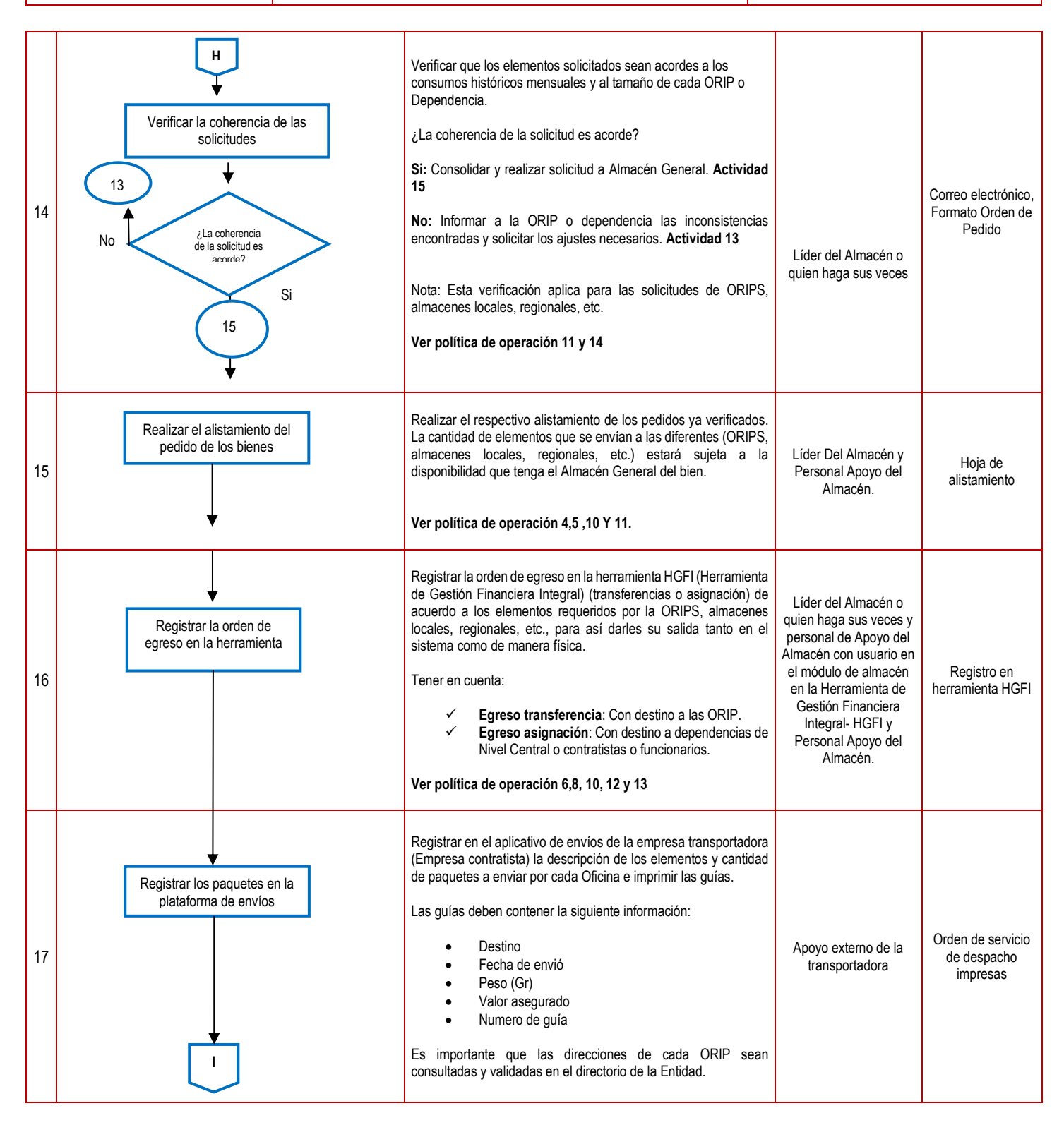

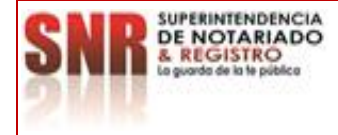

**PROCESO: ALMACÉN Versión: 02**

**PROCEDIMIENTO: MANEJO ADMINISTRATIVO DEL ALMACÉN Fecha: 20 – 05 - 2024**

18 Enviar las solicitudes de pedidos a la ORIP correspondiente. El pedido se empaca en cajas y se cubre con papel plástico vinipel negro; en la parte externa del paquete, se fija la guía con cinta, pegante o adhesivo y se envía el paquete por medio de la transportadora al destino correspondiente. La transportadora tiene una ruta que pasa a diario por el Almacén General de la Superintendencia de Notariado y Registro con el motivo de recoger correspondencia o paquetería. Apoyo externo de la loyo exterrito de la españa de envió 19 Realizar el rastreo y seguimiento del envío de los bienes a través de la página web de la empresa transportadora. ¿Se recibió el envío? **Si:** Verificación de la entrega. **Actividad 20 No:** Informar al almacén general la no recepción o inconsistencias del envío (egreso-guía). Si la pérdida corresponde a la transportadora. **Actividad 21 Ver política de operación 9, 11, 12 y 13** Almacén General Guía de Envió, Correo electrónico 20 Verificar que la guía de envío corresponda a la ORIP u oficina la cual se está entregando, también evidenciar si el paquete se encuentra maltratado o ha sido manipulado durante el trasporte. ¿La guía de envió corresponde a la ORIP de entrega? **Si:** Firmar la guía de recepción del pedido. **Actividad 22 No:** No recibir el envío, ni firmar la guía del envío. **Actividad 21** Frecuencia: Cada vez que reciban un bien. **Ver política de operación 9** Profesional Universitario encargado del Almacén Local Guía de envío Correo electrónico y guía de envío 21 Rechazar el pedido, no firmar la guía de la empresa transportadora. Informar por medio del correo electrónico [almacengeneral-pedidos@supernotariado.gov.co](mailto:almacengeneral-pedidos@supernotariado.gov.co) la inconsistencia presentada. El líder del almacén informara la pérdida del envío a la empresa transportadora por medio del correo liderdecorrespondencia@supernotariado.gov.co con copia al Coordinador del Grupo de Servicios Administrativos. Se debe esperar la respuesta de la transportadora. Si él envió se perdió, ellos activaran la póliza y pagaran en su totalidad los elementos en perdida y lo harán llegar lo más pronto posible al destino. En caso de estar extraviado la transportadora ubicara el pedido y lo enviara al destino. Profesional Universitario encargado del Almacén Local, Líder del Almacén, transportadora contratista. Correo electrónico, Guía de Envió Enviar de pedidos a las ORIPS **J** Realizar el rastreo y seguimiento del envío de los bienes ¿Se recibió el envío? 21 20 <u>.</u> No Si Verificar que la guía corresponda a los paquetes 21 | 22 Si Rechazar el pedido e informar inconsistencia del envío. ¿La guía de envió corresponde a la ORIP de entrega? No **K**

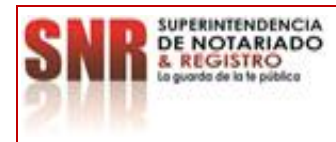

**PROCESO: ALMACÉN Versión: 02**

**PROCEDIMIENTO: MANEJO ADMINISTRATIVO DEL ALMACÉN Fecha: 20 – 05 - 2024**

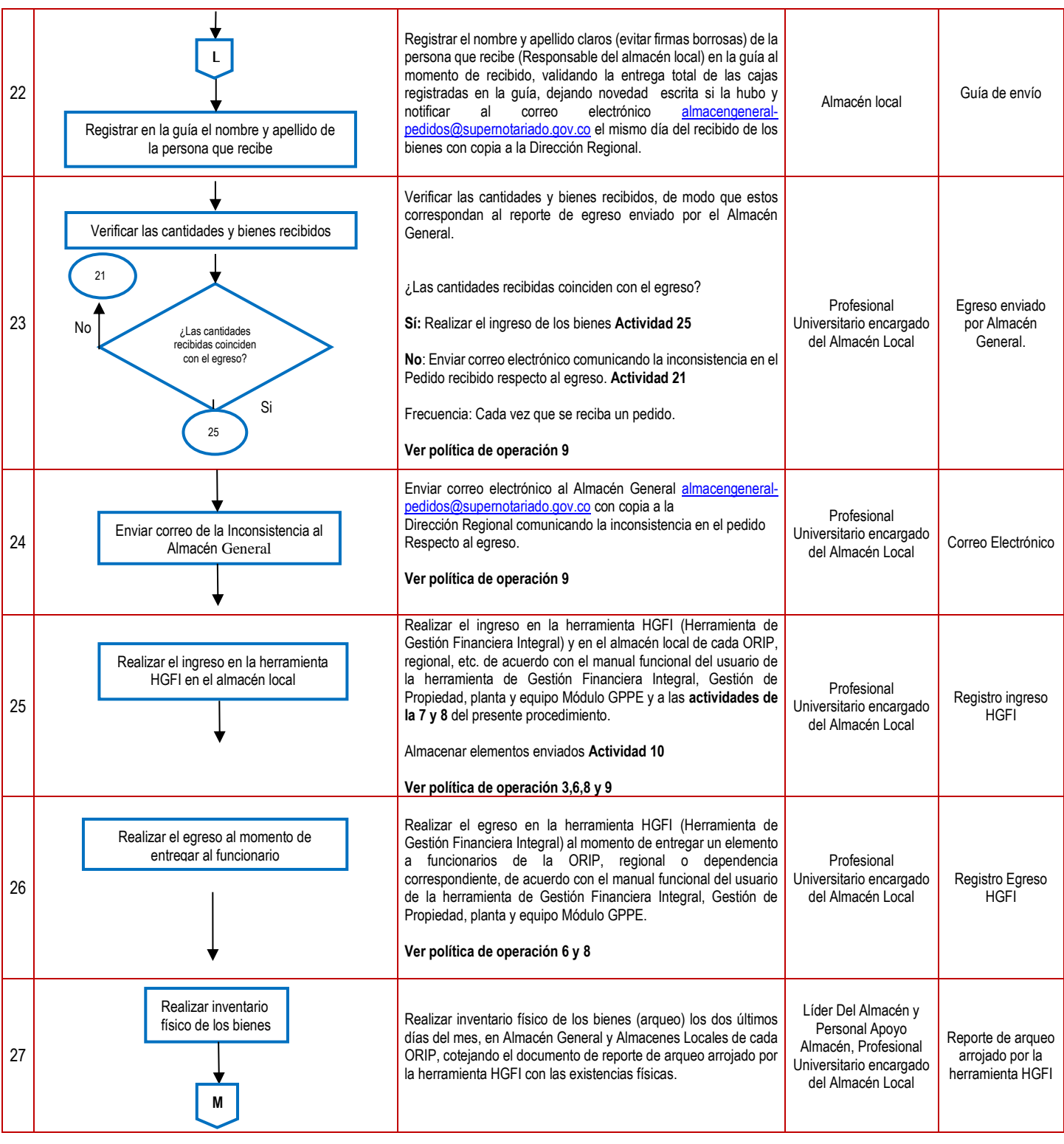

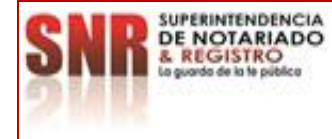

**PROCESO: ALMACÉN Versión: 02**

**PROCEDIMIENTO: MANEJO ADMINISTRATIVO DEL ALMACÉN Fecha: 20 – 05 - 2024**

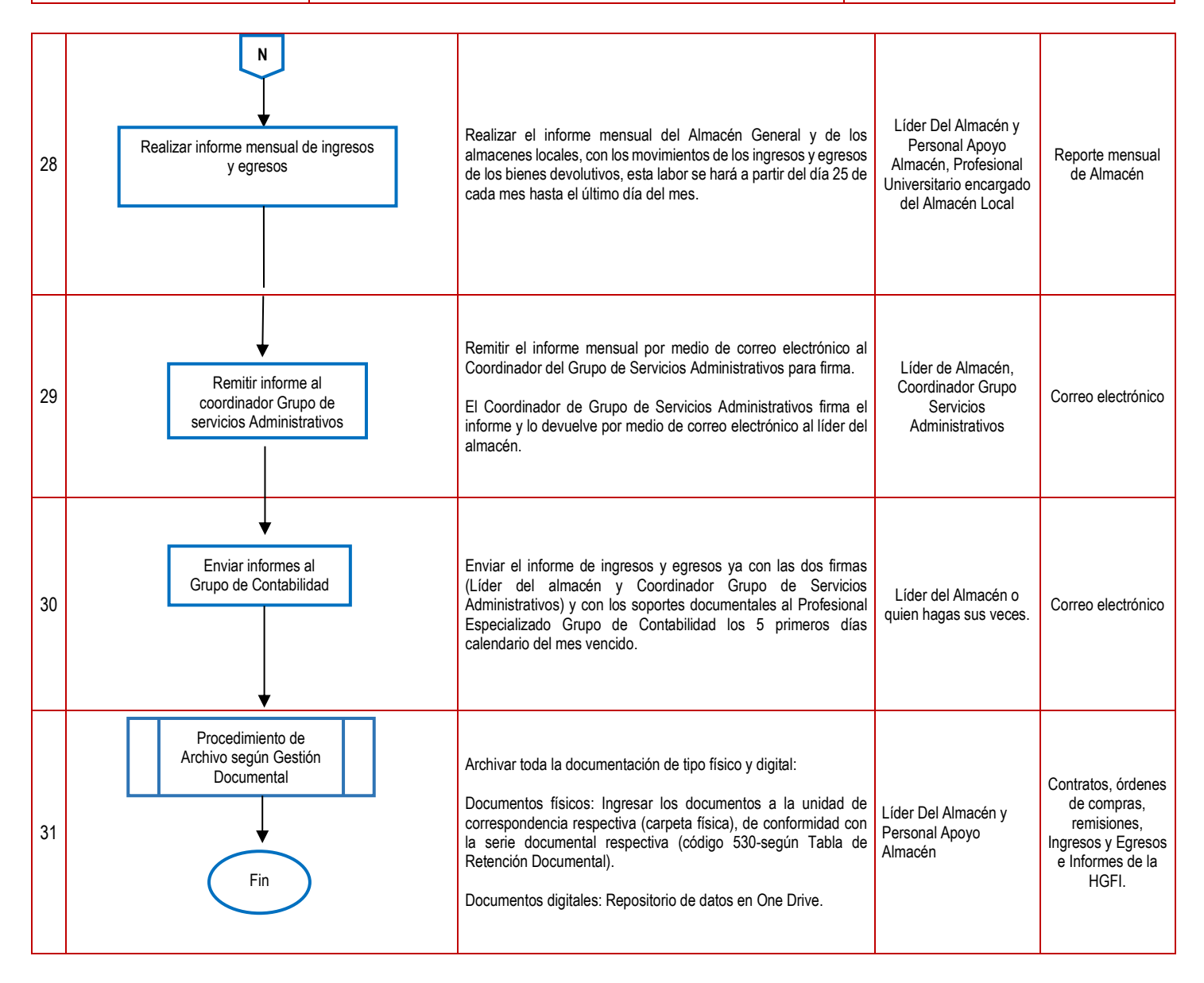

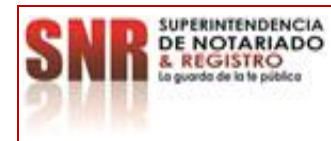

**PROCESO: ALMACÉN Versión: 02**

**PROCEDIMIENTO: MANEJO ADMINISTRATIVO DEL ALMACÉN Fecha: 20 – 05 - 2024**

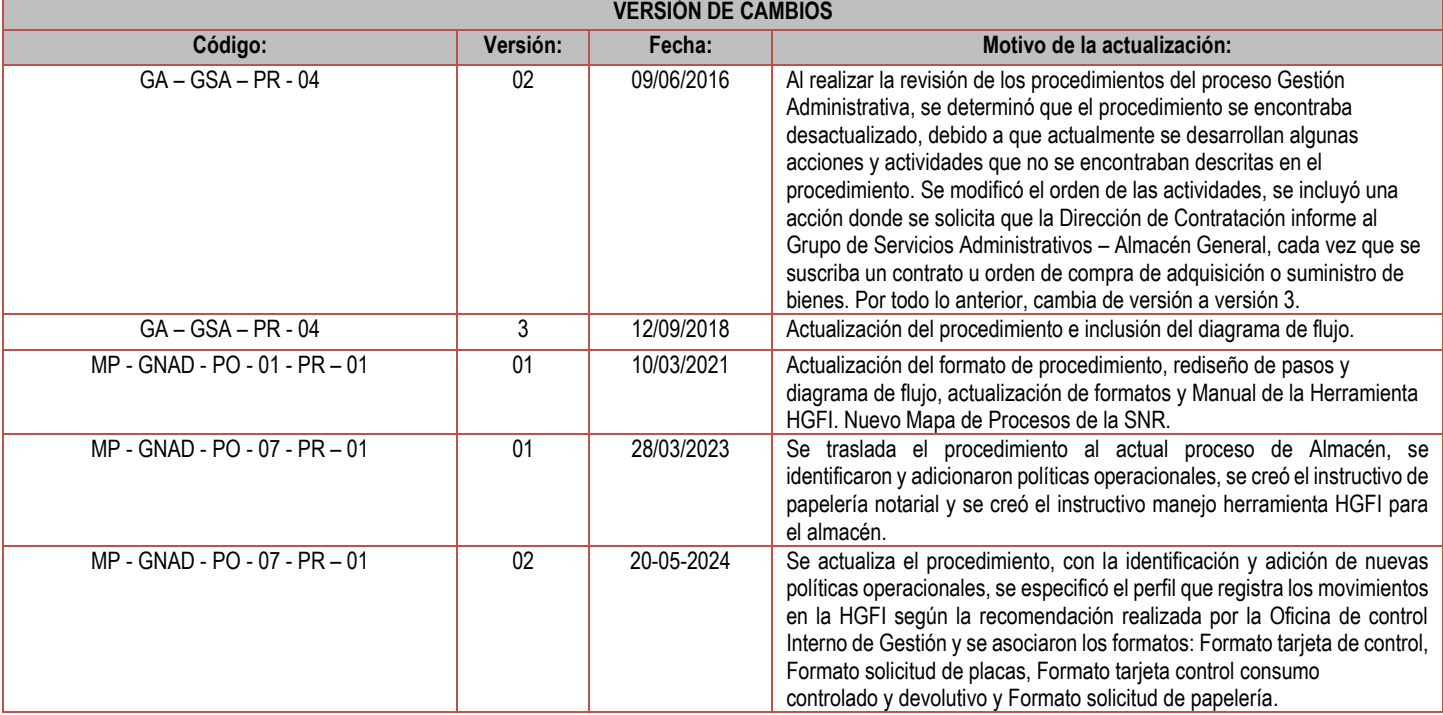

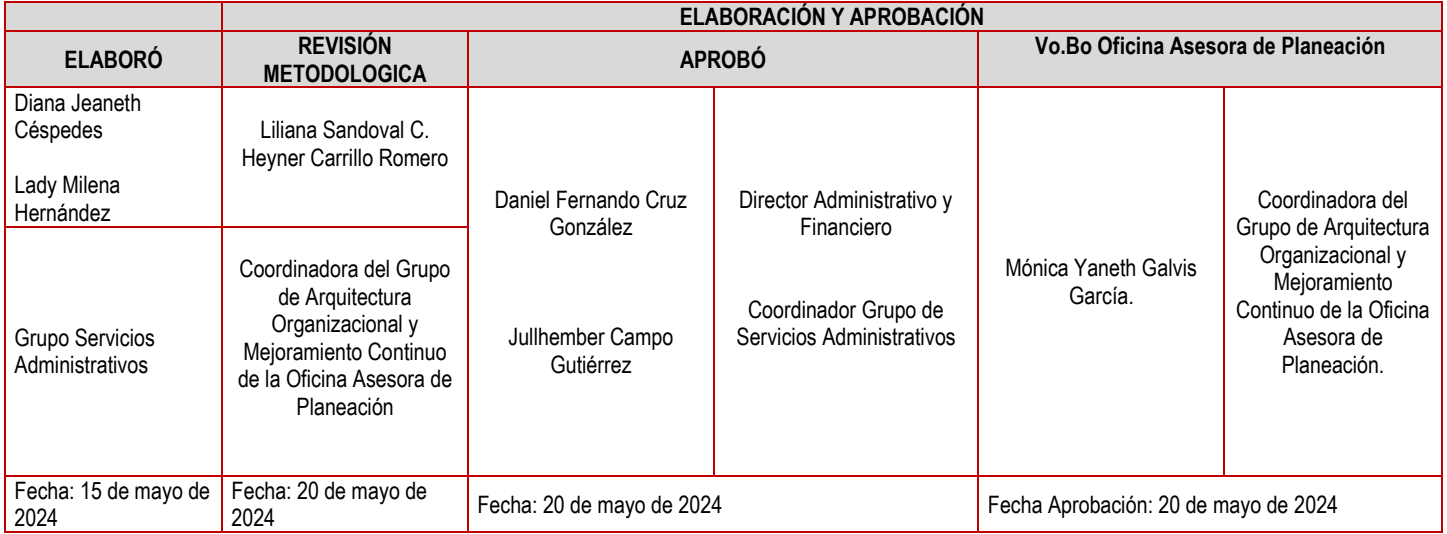